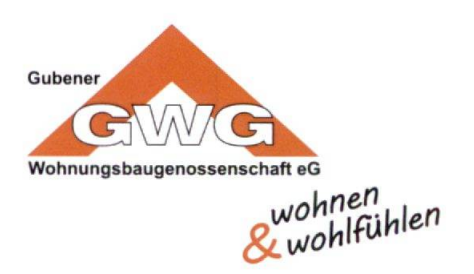

## **Mitgliedertreff der GWG** Veranstaltungen 3. Quartal 2017

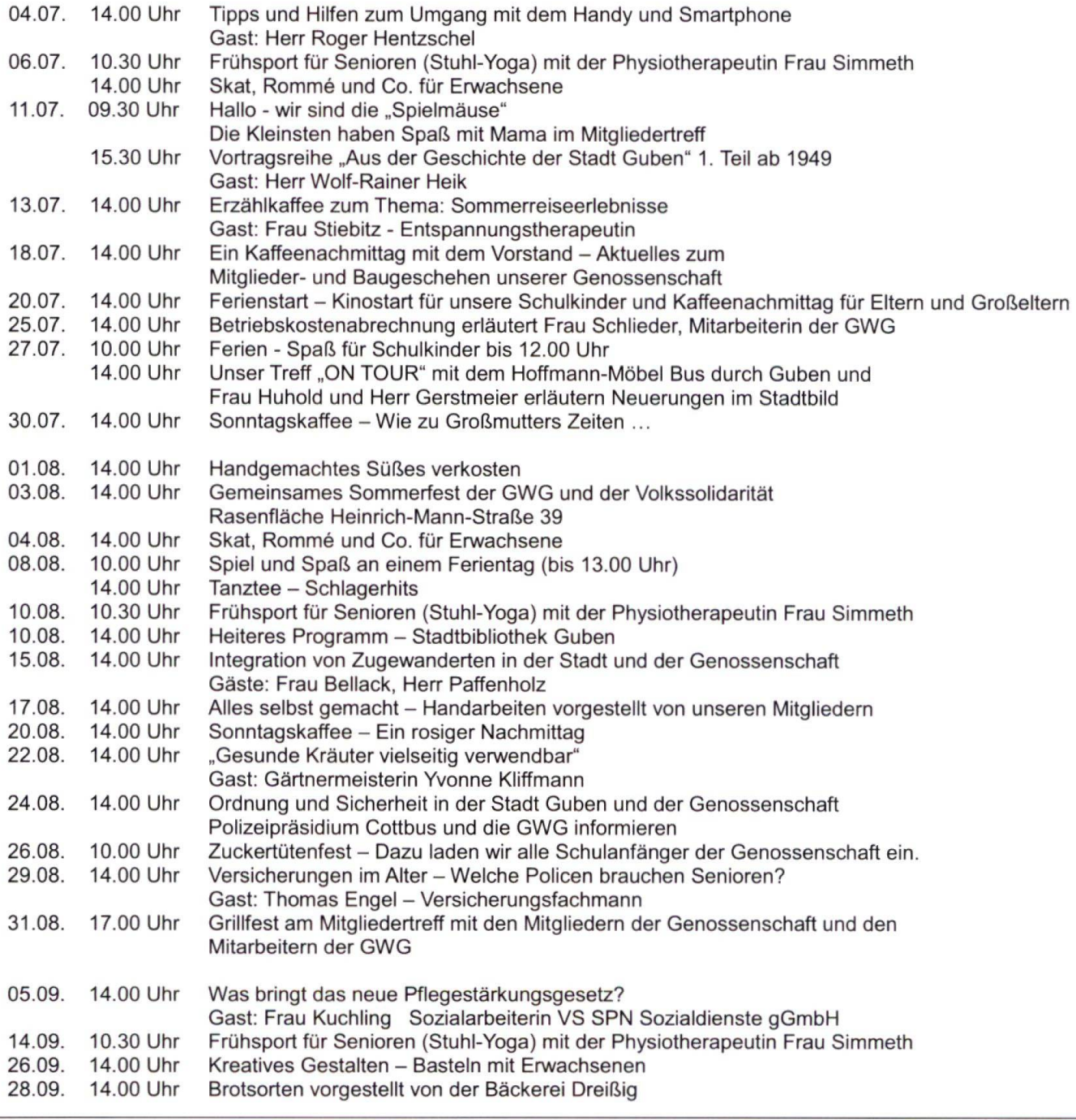

## Mitgliedertreff

## Öffnungszeiten

Erich-Weinert-Straße 1a 03561/5196161 Tel.: E-mail: mitgliedertreff@gwg-guben.de dienstags von 8.00 - 12.00 Uhr donnerstags von 14.00 - 18.00 Uhr